*В.М.ПОШТАРЕНКО*, канд. техн. наук, доцент, НТУ «ХПІ»; *Д.С.БОГОМАЗ*, аспірант, НТУ «ХПІ»; *М.А.ІВАНОВ*, магістр, НТУ «ХПІ»; *К.Д.КЕРЕМЖАНОВ*, магістр, НТУ «ХПІ»

## **ОЦІНКА ЕФЕКТИВНОСТІ ВИКОРИСТАННЯ СПЕКТРУ ПРИ ВПРОВАДЖЕННІ ТЕХНОЛОГІЇ ІЕЕЕ 802.22**

Розглянуто загальну методику оцінки використання спектру системами радіозв'язку. На її основі запропоновано методику розрахунку технічної ефективності впровадження технології безпровідних регіональних мереж IEEE 802.22 з урахуванням первинної мережі телебачення. Проведено оцінку ефективності використання спектру цією технологією для заданого регіону та доведено доцільність побудови подібних мереж.

The general method of estimation spectrum use of radio communication systems is considered. The calculation of the technical efficiency in implementation of wireless technology of regional networks of IEEE 802.22 over primary television network is proposed on basis of this method. The estimation of spectrum use efficiency of this technology in specified region is performed and the feasibility of development such networks is proved.

Рассмотрена общая методика оценки использования спектра системами радиосвязи. На ее основе предложена методика расчета технической эффективности внедрения технологии беспроводных региональных сетей IEEE 802.22 с учетом первичной телевизионной сети. Проведена оценка эффективности использования спектра этой технологией для заданного региона и доказана целесообразность построения подобных сетей.

**Постановка проблеми.** В даний час попит на послуги безпровідних телекомунікаційних систем широкосмугового доступу не забезпечений повною мірою, особливо у приміських і сільських місцевостях, бо постачальники цих послуг найчастіше орієнтовані на густонаселені райони і великі міста. Виходячи з цього, можна стверджувати, що розробка і реалізація безпровідних мережевих рішень регіонального масштабу є актуальною і перспективною.

Зараз приділяється багато уваги збільшенню ефективності використання радіоспектру. Впровадження технологій радіозв'язку з використання механізмів інтелектуального управління (когнітивне радіо) представляє собою перспективний підхід для забезпечення більш ефективного використання радіочастотного спектру за рахунок динамічного та гнучкого управління ним [4].

Тому доцільно використовувати принципи когнітивного радіо для побудови безпровідних регіональних мереж. Перший стандарт, що використовує ці принципи, ІЕЕЕ 802.22 WRAN був прийнятий у липні 2011 р. Він передбачає роботу в телевізійному частотному діапазоні, що дозволяє досягати радіуса дії до 100 км без обмеження потужності, тобто призначений для реалізації регіональних безпровідних мереж [8].

Підвищення ефективності використання спектру є однією з ключових

завдань когнітивних радіосистем, а значить і системи 802.22. Щоб зрозуміти, наскільки істотно це підвищення, тобто доцільність застосування даної технології в тому чи іншому регіоні, необхідно оцінити ефективність використання радіоспектру в даному регіоні при реалізації мережі 802.22 з урахуванням існуючих ТБ систем [9].

**Аналіз літератури.** Після того, як Дж. Мітола визначив основні принципи когнітивного радіо [1], постала проблема практичної реалізації цієї концепції [2]. Адже таким чином можна визначити ефективність рішень на його основі [12]. Багато публікацій приділяли увагу розвитку та вдосконаленню першого безпровідного стандарту на базі когнітивного радіо ІЕЕЕ 802.22 WRAN [3, 5, 6]. Але досі немає визначеної методики розрахунку принаймні технічної ефективності застосування цієї технології [4, 7], бо економічну ефективність може бути оцінена тільки за наявності обладнання та комерційних проектів [12].

**Метою статті** є розробка методики оцінки технічної ефективності впровадження регіональної безпровідної мережі на основі технології IEEE 802.22.

**Узагальнена методика оцінки використання спектру системами радіозв'язку.** Коефіцієнт використання спектру (*U*) – міра використання спектру, визначається як добуток ширини смуги частот, геометричного (географічного) простору і часу, які виключені для надання телекомунікаційних послуг іншим можливим користувачам:

$$
U = B \cdot S \cdot T,\tag{1}
$$

де *B* – ширина смуги частот;

*S* – геометричний простір (площа);

 $T$  – час.

Згідно з визначенням *SUE* (ефективність використання спектру, ЕВС) системи радіозв'язку, вона може бути виражена комплексним критерієм (1):

$$
SUE = \{M, U\} = \{M, B \cdot S \cdot T\},\tag{2}
$$

де *M*– корисний ефект, що отримується за допомогою системи радіозв'язку;

*U*– коефіцієнт використання спектру для системи.

Якщо необхідно, комплексний індикатор ефективності спектру може бути перетворений до простого індикатору: відношенню корисного ефекту до коефіцієнта використання спектру [10]:

$$
SUE = \frac{M}{U} = \frac{M}{B \cdot S \cdot T} \,. \tag{3}
$$

## **Методика оцінки технічної ефективності використання спектру для систем когнітивного радіо.**

*Вибір початкових даних для оцінки використання спектру*

Для оцінки використання спектру треба визначити географічний район, для якого буде проводитися оцінка. В даному випадку оцінка проводиться для Харківської області. Для розрахунку вона ділиться на 30 ділянок з різною густиною населення, бо оцінка ефективності використання спектру повинна передбачати ці коливання (рис.1, табл. 1). Кількість прийнятих каналів у кожній ділянці визначається згідно реєстру присвоєння радіочастот [11].

Визначимо основні дані, необхідні для розрахунку:

- Площа області *Sзаг =* 31415 км<sup>2</sup> ;
- Населення області *N* = 2756000 чол.;
- Кількість робочих каналів ТБ систем *Nк =* 62;
- Кількість ділянок *І* = 30;
- Площа кожної ділянки  $S_{\delta i \pi} = 1047 \text{ km}^2$ ;

Спочатку треба провести оцінку ТБ системи, оскільки вона є первинним користувачем ресурсу. ЕВС вторинної системи покаже, який виграш у використанні спектру отримує оператор, що реалізує дане рішення, а також, зрештою, користувачі та держава, яка витрачатиме менше коштів на управління даним ресурсом.

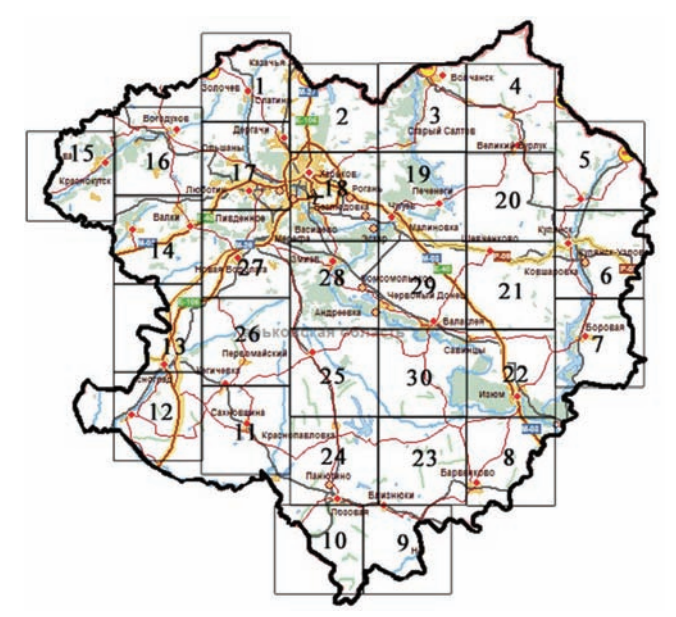

Рисунок 1 – Розбиття області на окремі ділянки з різною густиною населення

*Розрахунок ЕВС для систем телевізійного мовлення.* Корисність телевізійних радіопередач визначається кількістю користувачів (населенням), здатних приймати радіопередачі, як правило, в місці їх проживання. Корисний ефект системи телевізійного радіомовлення повинен змінюватися в залежності від щільності населення в різних частинах розглянутого географічного району і числа телевізійних програм, які можуть бути прийняті.

| Номер<br>ділянки | Hace-<br>лення,<br>$n_i$ THC.<br>чол. | Кіль-<br>кість<br>каналів<br>$k_i$ | Частка<br>населен-<br>HЯ $a_i$ | Номер<br>ділянки | Hace-<br>лення,<br>$n_i$ THC.<br>чол. | Кіль-<br>кість<br>кана-<br>лів $k_i$ | Частка<br>населення<br>$a_i$ |
|------------------|---------------------------------------|------------------------------------|--------------------------------|------------------|---------------------------------------|--------------------------------------|------------------------------|
| 1                | 51,8                                  | 14                                 | 0,018795                       | 16               | 44,1                                  | 13                                   | 0,016001                     |
| $\overline{2}$   | 25,1                                  | 13                                 | 0,009107                       | 17               | 178,9                                 | 19                                   | 0,064911                     |
| 3                | 26                                    | 15                                 | 0,009434                       | 18               | 1555,1                                | 20                                   | 0,564239                     |
| $\overline{4}$   | 29,6                                  | 14                                 | 0,01074                        | 19               | 72,1                                  | 20                                   | 0,02616                      |
| 5                | 9,6                                   | 10                                 | 0,003483                       | 20               | 13,1                                  | 14                                   | 0,004753                     |
| 6                | 61,2                                  | 15                                 | 0.022205                       | 21               | 24,6                                  | 14                                   | 0,008926                     |
| 7                | 15,4                                  | 13                                 | 0,005588                       | 22               | 57                                    | 16                                   | 0,020681                     |
| 8                | 21,2                                  | 11                                 | 0,007692                       | 23               | 13,4                                  | 13                                   | 0,004862                     |
| 9                | 18,5                                  | 11                                 | 0,006712                       | 24               | 67,3                                  | 14                                   | 0,024419                     |
| 10               | 28,3                                  | 12                                 | 0,010268                       | 25               | 48,4                                  | 15                                   | 0,017561                     |
| 11               | 15,4                                  | 15                                 | 0,005588                       | 26               | 42,8                                  | 13                                   | 0,015529                     |
| 12               | 43,3                                  | 14                                 | 0,015711                       | 27               | 32,3                                  | 16                                   | 0,011719                     |
| 13               | 45,6                                  | 12                                 | 0,016545                       | 28               | 81,7                                  | 18                                   | 0,029643                     |
| 14               | 30,2                                  | 14                                 | 0,010958                       | 29               | 68,3                                  | 15                                   | 0,024781                     |
| 15               | 27                                    | 10                                 | 0,009796                       | 30               | 8,8                                   | 14                                   | 0,003193                     |

Таблиця 1 – Визначення густини населення для різних ділянок області та кількості каналів, що приймаються у ділянці

Вираз для показника корисного ефекту в аналітичній формі набуває вигляду:

$$
M_{T\!E} = \sum_{i=1}^{I} \alpha_i k_i \tag{4}
$$

де *I* – кількість елементів, на які розділено географічний район

 $\alpha_i = n_i/N$ – частка населення, що проживає в межах *i*-ї ділянки;

*ni* – кількість жителів, що проживає в межах i-ї ділянки;

 $k_i$  – кількість ТБ програм, що можуть бути прийняті у *і*-й ділянці;

*N* – чисельність населення у географічному районі.

В даному випадку населення області *N* = 2756000 чол. з числом окремих елементів району, тобто ділянок *I* = 30. Кількість доступних ТБ каналів у кожній ділянці наведена у табл. 1.

Корисний ефект може бути розрахований виходячи з представлених даних з використанням рівняння (4), за яким:

$$
M_{TE} = 17.93 \approx 18.8 = 144
$$
 MTu.

Можна також стверджувати, що дана величина характеризує середню зайнятість каналів у області, тобто  $k<sub>3</sub> = M = 18$ , та може бути використана для оцінки ЕВС для вторинної системи.

За формулою (1) коефіцієнт використання спектру для даної системи становить 496 МГц чи 62 канали по 8 МГц, отже ТБ система передає інформацію весь час без перерв на всій території, яка розглядається (*S=T=1*).

$$
U_{T} = B = 62 \cdot 8 = 496
$$
 MTu.

Для оцінки ефективності використання спектру системами ТБ мовлення застосовуємо формулу (3):

$$
SUE_{\text{TE}} = \frac{M_{\text{TE}}}{U_{\text{TE}}} = \frac{144}{496} = 0,29.
$$

Тобто ефективність використання спектру ТБ системами для Харківської області становить 29 %.

*Розрахунок ЕВС для систем ІЕЕЕ 802.22* полягає у знаходженні деякої мінімальної степені використання спектру на всій території обслуговування, тобто мінімального трафіку, що буде переданий у разі, якщо всі абоненти у тій чи іншій ділянці почнуть передавати дані з мінімальною швидкістю.

Для даного розрахунку слід визначити ще деякі початкові дані, що стосуються безпосередньо системи ІЕЕЕ 802.22. Виходячи з попередніх висновків щодо степені використання спектру ТБ системою, треба зазначити, що спектр, доступний для роботи цієї системи, це спектр, що не використовується ТБ системою. Тобто кількість доступних каналів у тій чи іншій ділянці визначається (5):

$$
N_{\rm px} = N_{\rm x} - k_3 = 62 - 18 = 44. \tag{5}
$$

Також слід визначити деякі основні характеристики стандарту ІЕЕЕ 802.22, а саме:

– Радіус чарунку *R* = 33 км;

- Площа чарунку  $S_q = \pi R^2 = 3419.46 \text{ km}^2$ ;
- Мінімальна швидкість передачі даних для абонента *Bа* = 1,884 Мбіт/с (враховуються обидва напрямки передачі);
- Швидкість передачі даних в одному каналі *Bк* = 31 Мбіт/с (враховуються обидва напрямки передачі).

Отже кількість абонентів *nк*, що передають дані в одному каналі при часовому розподіленні становить (6):

$$
n_{k} = B_{k} / B_{a} = 31 / 1,884 = 16.
$$
 (6)

Також можна визначити кількість чарунків *Nч* (рис. 2) на заданій території (7):

$$
N_u = S_{\text{342}} / S_u = 31415 / 3419, 46 = 9. \tag{7}
$$

Будь-яку систему можна спроектувати таким чином, щоб ефективність використання спектру цією системою наближалася до 100 %. Однак слід визначити найменше значення, що досягається цією системою при реалізації її у стандартному вигляді, тобто без оптимізації.

Як було зазначено вище, мінімальний корисний ефект для даної системи визначається мінімальним трафіком чи мінімальною кількістю абонентів, що знаходяться у кожній ділянці, відповідно до частки населення, що знаходиться у межах i-ї ділянки.

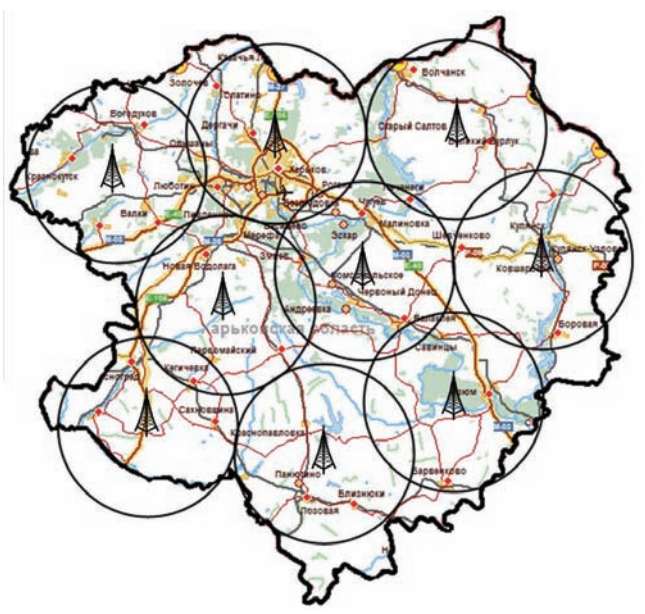

Рисунок 2 – Приблизне покриття ІЕЕЕ 802.22 у Харківській області

Треба розрахувати кількість абонентів, що можуть одночасно отримати послуги зі швидкістю *Bа.* Вона визначається за кількістю робочих каналів, та за кількістю чарунків (8):

$$
n_a = n_{\kappa} \cdot N_{\nu} \cdot N_{\nu \kappa} = 16 \cdot 9 \cdot 44 = 6336. \tag{8}
$$

Якщо брати до уваги, що густина населення у різних ділянках різна, логічно припустити, що кількість абонентів у цих ділянках теж буде різною. Виходячи з цього і трафік, що формується у даній ділянці, буде коливатися.

Тоді вираз для корисного ефекту буде мати вигляд (9):

$$
M_{WRAN} = \sum_{i=1}^{I} \alpha_i n_a B_a \,. \tag{9}
$$

В даному випадку це значення дорівнює *МWRAN* = 5230,7 Мбіт/с.

Коефіцієнт використання спектру може бути виражений як у МГц, так і у Мбіт/с, виходячи з того, що саме цей показник оцінюється. Для цього треба визначити так званий еталонний показник, тобто скільки трафіку могло бути у системі, якщо густина населення була б постійною величиною. Для цього треба визначити частку абонентів чарунки, що припадає на одну ділянку (10):

$$
\lambda_{\text{d}_{i1}} = S_{\text{u}} / S_{\text{d}_{i1}} = 3419, 46 / 1047 = 3,3. \tag{10}
$$

Коефіцієнт використання спектру визначається за формулою (4.11), де показник *В* відображає трафік, що може бути отриманий з 9 чарунків при повній зайнятості усіх доступних каналів:

 $U_{WRAN} = B = (B_{\kappa} \cdot N_{\nu\kappa} \cdot I) / \lambda_{\partial I} = (31 \cdot 44 \cdot 30) / 3,3 = 12057,6 \text{ M}$ біт/с. (11)

Для оцінки ефективності використання спектру системами ІЕЕЕ 802.22 застосовуємо формулу (3):

$$
SUE_{WRAN} = \frac{M_{WRAN}}{U_{WRAN}} = \frac{5230,7}{12057,6} = 0,44.
$$

Тобто мінімальна ефективність використання спектру системами ІЕЕЕ 802.22 для Харківської області без проведення оптимізації становить 44 %.

*Оцінка ефективності використання телевізійного спектру при впровадженні технології ІЕЕЕ 802.22* 

Для оцінки повної ефективності слід визначити степінь використання незадіяного у первинній мережі спектру, додати два розрахункових значення (12):

 $SUE$ <sub>202</sub> = (1 – *SUE*<sub>*T<sub>K</sub>*</sub> )  $\cdot$  *SUE*<sub>*WRAN*</sub> + *SUE*<sub>*T<sub>K</sub>*</sub> = (1 – 0,29)  $\cdot$  0,44 + 0,29 = 0,6 . (12)

Таким чином, при впровадженні технології ІЕЕЕ 802.22 у Харківському регіоні ефективність спектру ТБ мовлення може зрости принаймні щонайменше до 60%, при цьому без загрози створення завад первинним користувачам і без плати за користування даним спектром.

**Висновки.** У даній статті описана методика розрахунку технічної ефективності використання спектру системами когнітивного радіо. Здійснено оцінку ефективності використання спектру технологією ІЕЕЕ 802.22, що є мірою доцільності реалізації даного стандарту взагалі через відсутність реального обладнання та реалізованих проектів. Результати цієї оцінки свідчать про ефективність впровадження цього рішення і розгортання безпровідних регіональних мереж на його основі.

**Список літератури:** 1. *Mitola J*. Cognitive radio: An integrated agent architecture for software defined radio. – Ph.D. Dissertation, KTH, 2000. **2.** *Mitola J*. Cognitive radio for flexible mobile multimedia communication // *Proc. IEEE International Workshop on Mobile Multimedia Communications (MoMuC)*, November 1999. **3.** *Raed Al-Zubi, Mohammad Z. Siam* Coexistence Problem in IEEE 802.22 Wireless Regional Area Networks. – Department of Electrical and Computer Engineering University of Arizona. **4.** *Apurva N. Mody Gerald Chouinard* IEEE 802.22 Wireless Regional Area Networks. Resource [www.ieee802.org/22/technology/22-10-0073-03-0000-802-22-overview-and-coretechnologies.pdf], 2010. **5.** *Zander (Zhongding) Lei, Sung Hyun Hwang*. IEEE 802.22 PHY Overview. Resource [www.ieee802.org/22/technology/22-10-0106-00-0000-ieee-802-22-phy-overview.pdf], 2010. **6.** *Alan J Weissberger*. IEEE 802.22 Wireless Regional Area Network (WRAN). Resource [http://www.viodi.com/newsletter/050302/article1.htm], 2005. **7.** *Wendong Hu, Daniel Willkomm* Dynamic Frequency Hopping Communities for Efficient IEEE 802.22 Operation. – STMicroelectronics Inc., Technical University Berlin, University of California, Los Angeles. **8.** *Carlos Cordeiro, Kiran Challapal.* IEEE 802.22: The First Worldwide Wireless Standard based on Cognitive Radios. – Philips Research USA. **9.** *Carlos Cordeiro, Sai Shankar N.* IEEE 802.22: An Introduction to the First Wireless Standard based on Cognitive Radios. – Philips Research North America **10.** *Рекомендация МСЭ-R SM.1046-2* Определение использования радиочастотного спектра и эффективности радиосистемы. – Эл. ресурс: [http://www.itu.int/rec/R-REC-SM.1046-2-200605-I/en]. **11.** *Український держав-*

*ний центр радіочастот.* Реєстр присвоєнь радіочастот. – Эл. ресурс: [http://www.ucrf.gov.ua/nzdb/freq\_index.php]. **12.** *Poshtarenko V. M., Vinogradova E. Y., Bogomaz D. S.* The designing of the wireless regional area networks based on cognitive radio technology // Вісник НТУ «ХПІ». – Х.: НТУ «ХПІ». – 2010. – № 45.

*Надійшла до редколегії 10.04.2012.*